# 15-112 Fall 2017 Midterm Exam 2a November 16, 2017

Name:

#### Andrew ID:

#### Recitation Section:

- You may not use any books, notes, or electronic devices during this exam.
- You may not ask questions about the exam except for language clarifications.
- Show your work on the exam to receive credit.
- You may use the backs of pages as scratch paper. Nothing written on the back of any pages will be graded.
- All code samples run without crashing. Assume any imports are already included as required.
- When problems specify to use recursion, you must use it meaningfully. In such cases, you may use wrapper functions or add optional parameters if it helps.

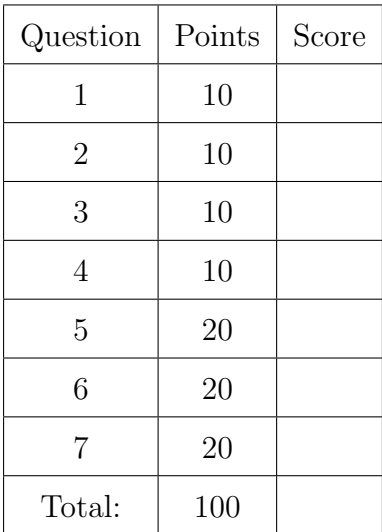

Don't write anything in the table below.

# 1. Code Tracing

Indicate what each will print. Place your answer (and nothing else) in the box below each block of code.

```
(a) (5 points) CT1
   class A(object):
       def __init__(self, x):
           self.x = 2 * xdef __str__(self):
           return "A(" + str(self.x) + ")"def add(self, n):
           return self.x + n
   class B(A):
       def __init__(self, x, y):
           super().__init__(x)
           self.y = 3 * ydef sub(self, n):
           return self.x - n
   def ct1():
       try:
           a, b = A(1), B(3, 4)print(a)
           print(b)
           print(b.add(4))print(a.sub(2))
           print("All good!")
       except:
           print("Uh oh!")
   ct1()
```

```
(b) (5 points) CT2
   def ct2(x):def fDec(f):
           def g(x):
               return f(x//2)return g
       @fDec
       def myFunc(x):
           print(x)
           if x > 200:
               return 0
           elif x == 1:
               return 1
           else:
               return x + myFunc(x)print("ret =", myFunc(x))
   ct2(30)
```
# 2. Reasoning Over Code

For the problems below, find values of the parameters so that the function will return True. Place your answer (and nothing else) in the box below the block of code.

```
(a) (5 points) ROC1
```

```
def roc1(L):
    x, y = 0, 0S = set(L)for n in S:
        if n % 8 in S and n > = 8:
             x \leftarrow +2 1elif n \sqrt{2} == 0:
             y \neq 2return sum(S) != sum(L) and (x,y) == (3,2)and len(L) < 10 and 0 not in S
```

```
(b) (5 points) ROC2
```

```
def roc2(d):
    if not isinstance(d, dict):
        return False
    x, y, z = 0, 0, 0for k in d:
        x \leftarrow + = 1if d[k] in d:
             y \neq 1if k == d[k] [::-1]:
             z += 1
    return ((x, y, z) == (3, 1, 1))
```
#### 3. Short Answer

Answer each of the following very briefly.

(a) (2 points) List one benefit and one drawback of using a class attribute instead of a normal instance attribute.

(b) (3 points) Is it a good idea to use a list as the value of a default parameter? Why or why not?

(c) (2 points) When writing a recursive function that deals with file systems, which part of the system represents our base case, and which represents our recursive case?

(d) (3 points) You may recall from the notes that selection sort is  $O(n^2)$  and merge sort is  $O(n \log n)$ . In certain situations, however, a good implementation of selection sort can be faster than a good implementation of merge sort. How can this be?

### 4. (10 points) Big-Oh

What is the big-oh runtime of each of the following, in terms of N?

```
# L is a list of N elements
def bigOh1(L, item):
    L.sort()
    check1 = item in L
    check2 = L.count(item) \frac{9}{2} == 0
    return check1 and check2
```

```
# S is a set of N strings
def bigOh2(S):
    count = 0i = ord('a')while i \leq ord('z'):
        if chr(i) in S:
            count += 1i += 1
    return count
```
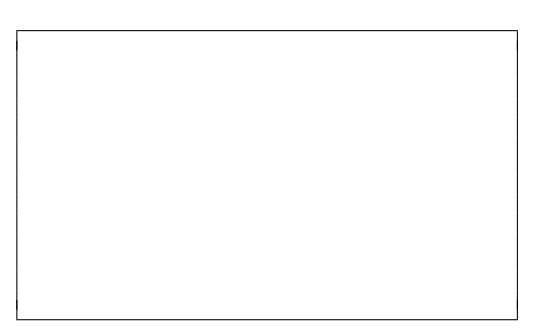

```
# L and M are lists of N integers
def bigOh3(L, M):
    R = []for item in L:
        if item in M:
            R.insert(0,item)
    return R
```
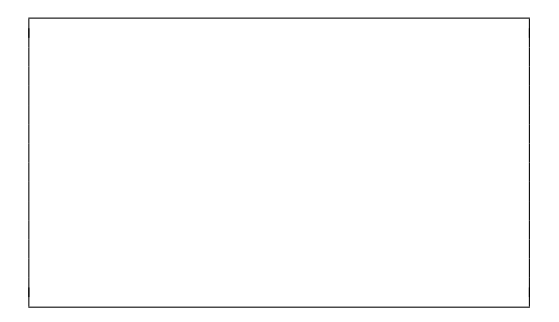

```
# N is an integer
def bigOh4(N, d=0):
    if N == 1:
        return d
    else:
        return bigOh4(N//10, d+1)
```
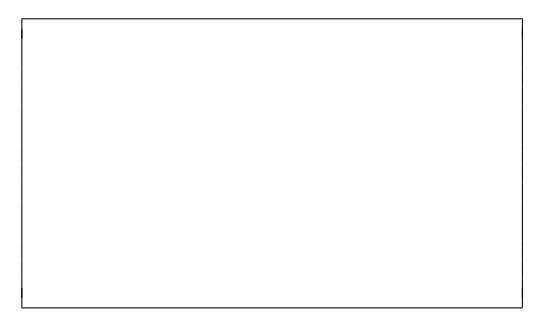

## 5. (20 points) Free Response: Passphrase Generator

In security, a passphrase is like a password, except it is very long and made up of randomly chosen words. For example, "purplemonkeydishwasher" is a passphrase made up of three words: purple, monkey, and dishwasher.

Write the recursive function passphraseGenerator(words, k) that, given a list of unique words words and an integer k, prints out all possible passphrases with k or fewer words from words in it. In addition, a generated passphrase should not contain the same word more than once.

For example, passphraseGenerator(["apple", "orange", "pear"], 2) prints out:

apple appleorange applepear orange orangeapple orangepear pear pearapple pearorange

Notes/Hints:

- 1. You must use recursion to solve the problem to receive credit, even if another approach would work.
- 2. You may make use of wrapper functions and/or optional arguments.
- 3. The order of the printing is not important. Your solution is allowed to print the passphrases in a different order.
- 4. You may assume that words will not contain any duplicates.
- 5. Your function doesn't need to return anything, it should print the passphrases.

### 6. (20 points) Free Response: Radio and Channel

Write the classes Radio and Channel so that the following test code runs without errors. Do not hardcode against the values used in the testcases, though you can assume the testcases cover the needed functionality.

```
# A Channel has a frequency (between 88 and 108), a name, and a playlist
ch1 = Channel("WESA", 90.5, ["The World", "Car Talk", "RadioLab"])
assert(ch1.getFrequency() == 90.5)assert(str(ch1) == \setminus"Channel WESA on 90.5, playlist: ['The World', 'Car Talk', 'RadioLab']")
ch2 = Channel("Bob FM", 96.9, ["Hits"])
assert(str(ch2) == "Channel Bob FM on 96.9, playlist: ['Hits']")
assert(ch2 == Channel("Bob FM", 96.9, ['Hits'])assert(ch2 != ch1)assert(ch2 != "Bob FM") # should not crash!
s = set()assert(ch2 not in s)
s.add(ch2)
assert(Channel("Bob FM", 96.9, ["Hits"]) in s)
assert(ch1 not in s)
# A Radio can be tuned to receive channels based on different frequencies
channels = \{90.5 : ch1, 96.9 : ch2 \}radio = Radio(channels, 90.55)
assert(radio.getCurrentFrequency() == 90.55)
# A Radio receives a channel if it's tuned within 0.05 Hz of that channel's
# frequency. You're guaranteed that channel frequencies will always be
# at least 0.05 Hz apart.
assert(radio.getCurrentChannel() == ch1)
# You can tune a radio by a given frequency increment.
radio.tune(9.31)
assert(radio.getCurrentFrequency() == 99.86)
assert(radio.getCurrentChannel() == None)
# A radio can't be tuned lower than 88 Hz or higher than 108 Hz.
radio.tune(20)
assert(radio.getCurrentFrequency() == 108)
radio.tune(-30)
assert(radio.getCurrentFrequency() == 88)
```
# 7. (20 points) Free Response: Distance List

Write a recursive backtracking function,  $distList(n)$ , that, given a number n, returns a list of size 2n that contains all the numbers from 1 to n twice such that if x is in the list then the two xs are separated by exactly x other numbers. If such a list cannot be generated, return None.

Consider the following examples:

distList(3) returns [3, 1, 2, 1, 3, 2] distList(2) returns None distList(4) returns [4, 1, 3, 1, 2, 4, 3, 2]

Notes/Hints:

- 1. You must use backtracking to solve the problem to receive credit, even if another approach would work.
- 2. You may make use of wrapper functions and/or optional arguments.
- 3. If you don't understand the problem, look at the examples again. Notice that the 3s always have three other numbers between them, the 2s always have two other numbers between them, etc.
- 4. While there are multiple valid approaches to the problem, in ours we start with a list of size  $2n$  and fill it in as we go.